# **Upgrade to Prim**

## **SOFTWARE CHANGES**

i. [Download](http://www.jannersten.org:1500/~server/Download/Installation_BOS-X.pdf) & install BOS X pack ii. Upgrade machine to  $fw > 100$ ; see the document [Firmware](http://www.jannersten.org:1500/Duplimate/pdf/Prim_Firmware_update.pdf) update for details.

## **HARDWARE CHANGES**

Two things should be changed before you start using the BOS program pack:

- i. Replacing the rubber (if not already red)
- ii. Replacing the gate springs

## **1. REMOVE THE COVER**

See a separate [document](http://www.bridgesorter.com/pdf/Removing%20the%20cover.pdf) and [video]( https://www.youtube.com/watch?v=q6pZpsHO4F8&feature=youtu.be) You need a 2 mm allen key for this.

## **2. REPLACE THE RUBBER**

See a separate [document](http://www.jannersten.org:1500/Duplimate/pdf/Replacing_rubber_on_roller.pdf) You need a 2.5 mm allen key for this.

## **3. REPLACE THE GATE SPRINGS**

We recommend that you study how the solenoid's spring sits before you dismantle it. Note how the closed end of the sprint (3) is mounted with its closed end visible.

#### **3.1 Release the solenoid**

The solenoid is released from the card path by unscrewing two bolts (3.1).

#### **3.2 Replace the spring**

Replace the old spring with the new, stronger one (with a thicker metal thread).

**Note** that the spring's larger diameter end shall be up while the smaller diameter shall rest on the gate.

#### **4. ADJUST THE HEIGHT**

You should keep an eye on the solenoid while adjusting the gate's height. The solenoid shall be "just past 12" as shown below.

4.1 Insert a card (by hand) in the card path. Start Hardware [Diagnostics](http://www.jannersten.com/Help/DupSoft-X/html/diagnostics.html) and check that the distance between the opened gate and the card's edge is no more than 1.5 mm above the card. Adjust by moving the solenoid up/down.

4.2 Next check that the distance between the closed gate and the edge of the card  $is > 3$  mm.

4.3 Lock the bolts (3.1) firmly and repeat the process on the two other gates.

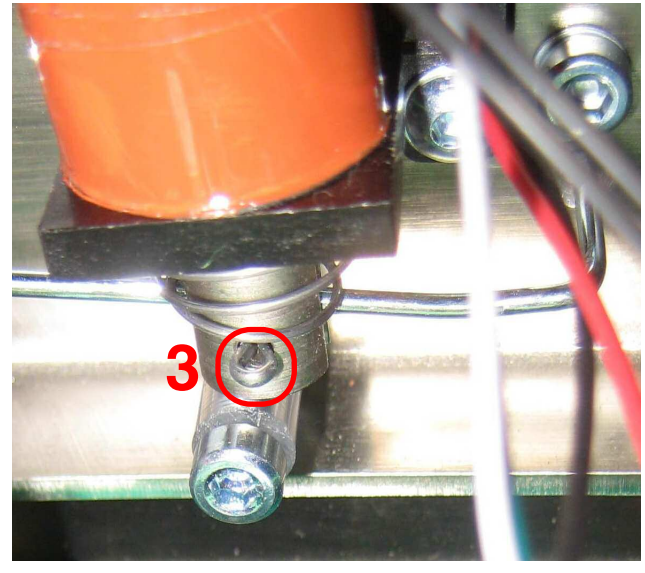

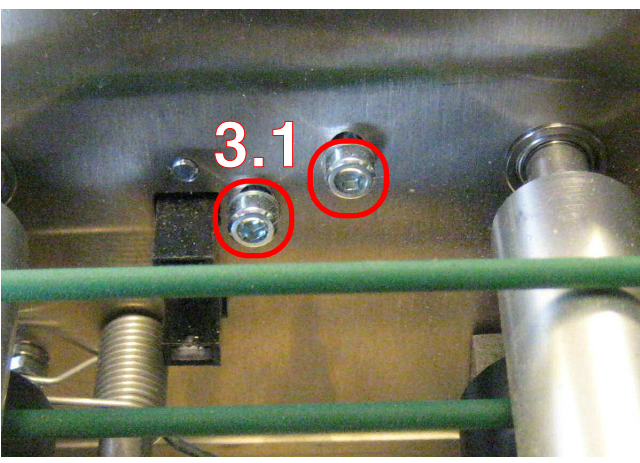

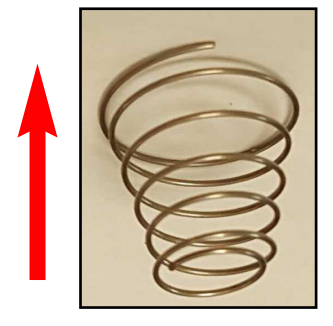

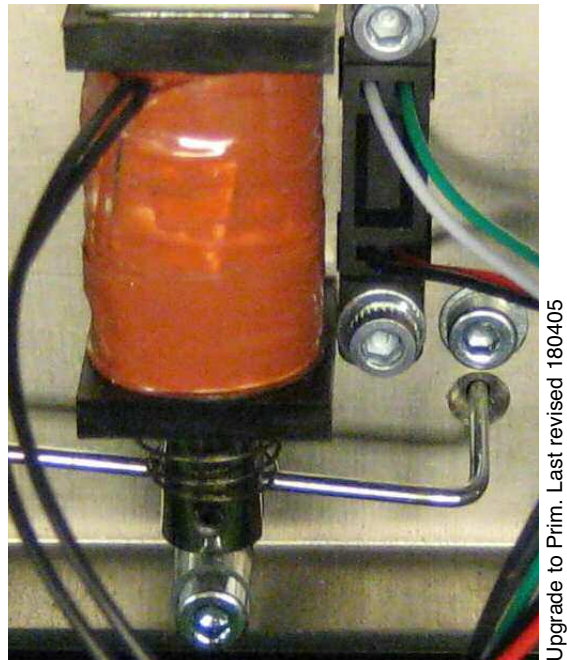